# **Creating and Agency/Agent Application**

**To fully complete your Agency you must apply for the Agency first and then the Agent application second.**

1. Click "File an Application for License/Registration" on the Main Menu.

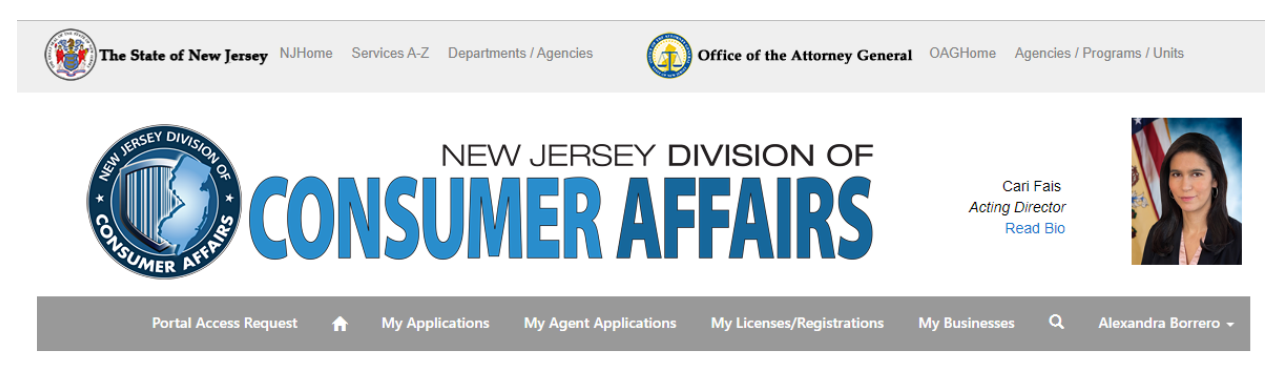

Please select one of the following options:

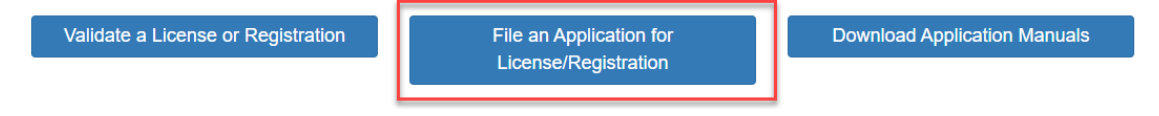

2. Click on either "Career Consulting/Outplacement; Job Listing Service; Prepaid Computer Job Matching Service" or "Employment & Personnel Services"

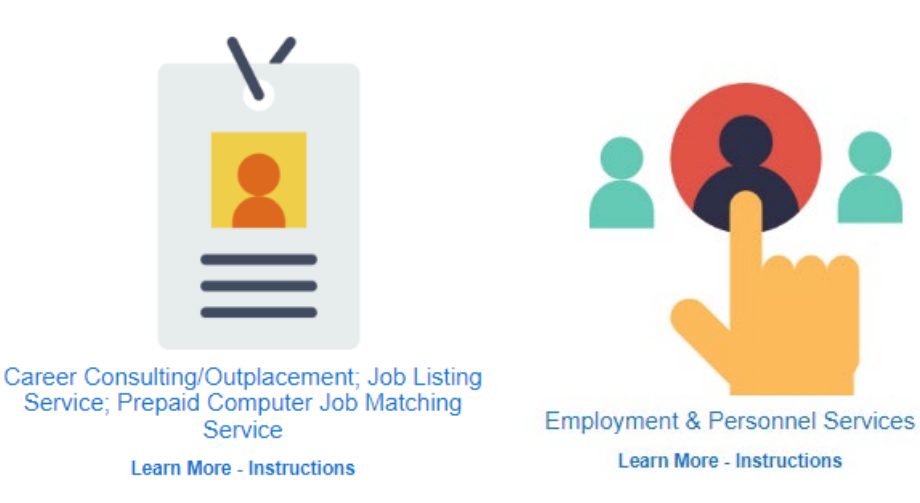

3. Click the dropdown and make sure you complete the Agency application first and then the Agent application second.

For "Career Consulting/Outplacement; Job Listing Service; Prepaid Computer Job Matching Service":

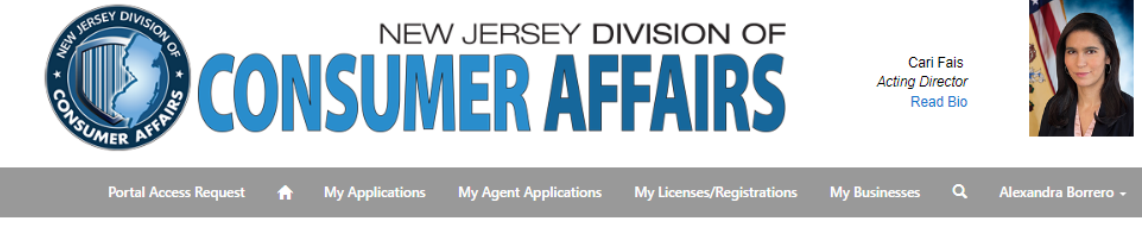

Home / License/Registration ... / Career Consulting/Outplacement; Job Listing Service; Prepaid Computer Job Matching Service

#### Career Consulting/Outplacement; Job Listing Service; Prepaid **Computer Job Matching Service**

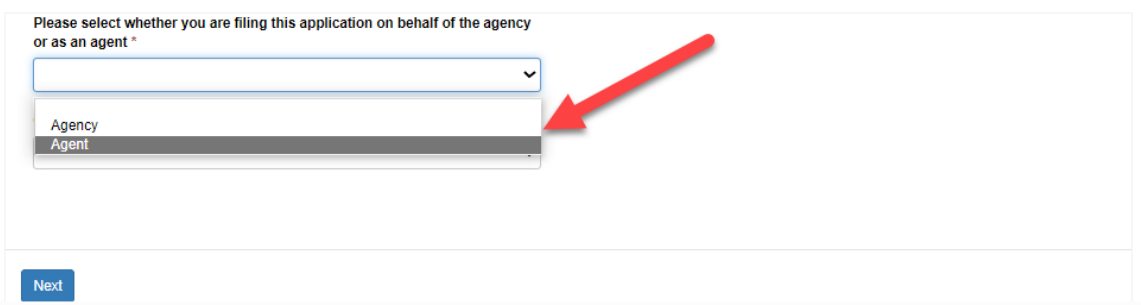

For "Employment & Personnel Services":

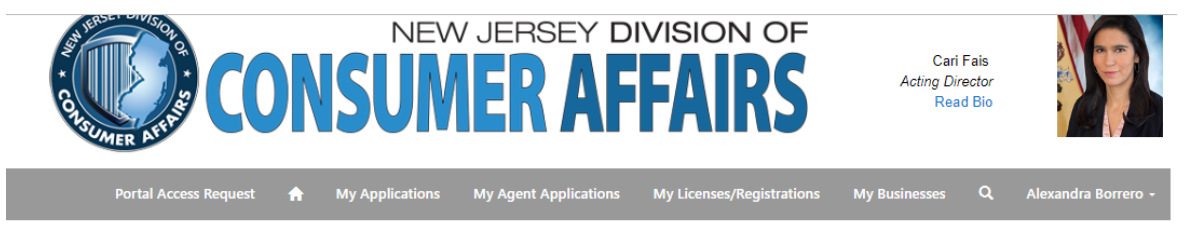

Home / License/Registration ... / Employment & Personnel Services

## **Employment & Personnel Services**

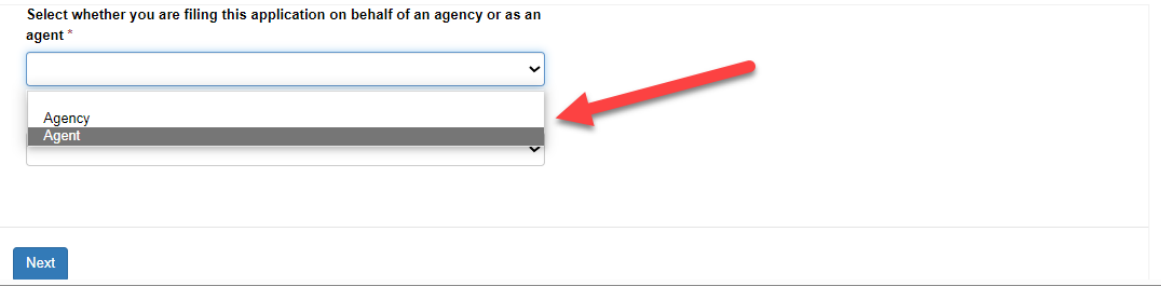

4. Select the type of application you are applying for.

For "Career Consulting/Outplacement; Job Listing Service; Prepaid Computer Job Matching Service"

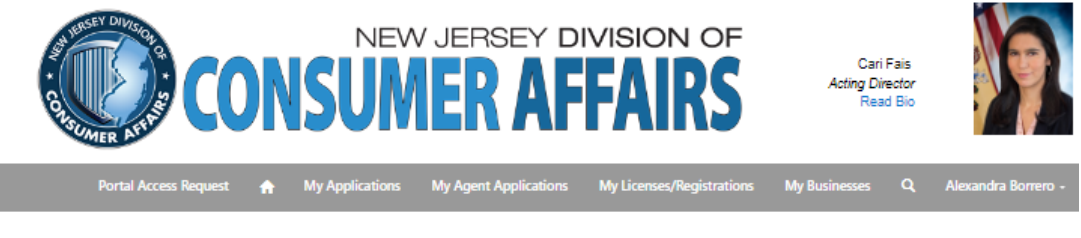

Home / License/Registration ... / Career Consulting/Outplacement; Job Listing Service; Prepaid Computer Job Matching Service

#### Career Consulting/Outplacement; Job Listing Service; Prepaid Computer Job Matching Service - Career Consulting/Outplacement Organization

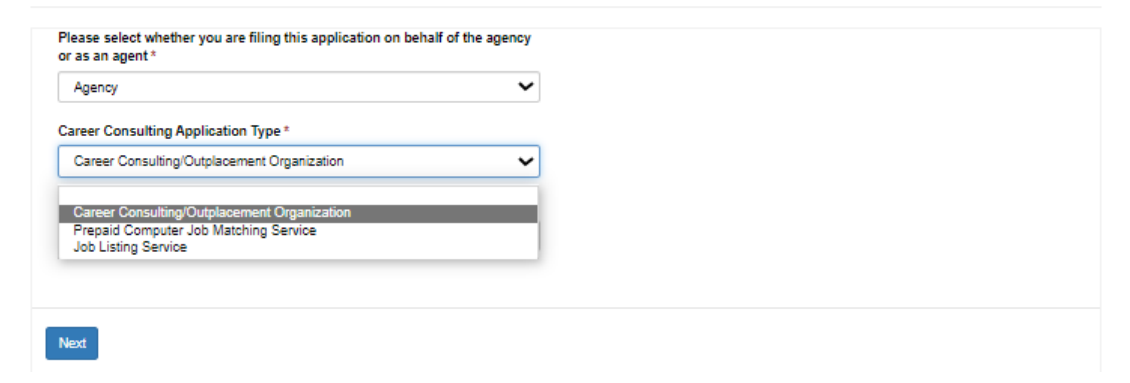

For "Employment & Personnel Services":

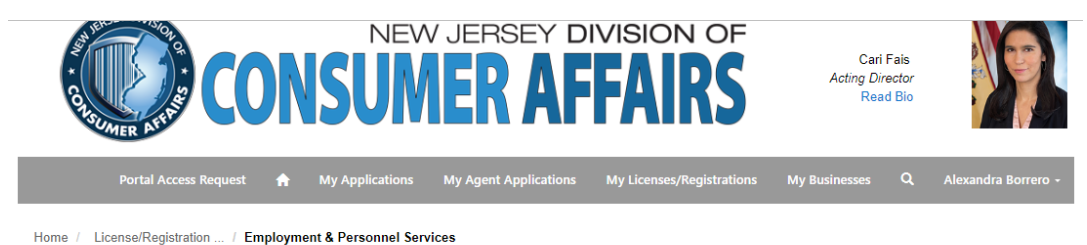

### **Employment & Personnel Services**

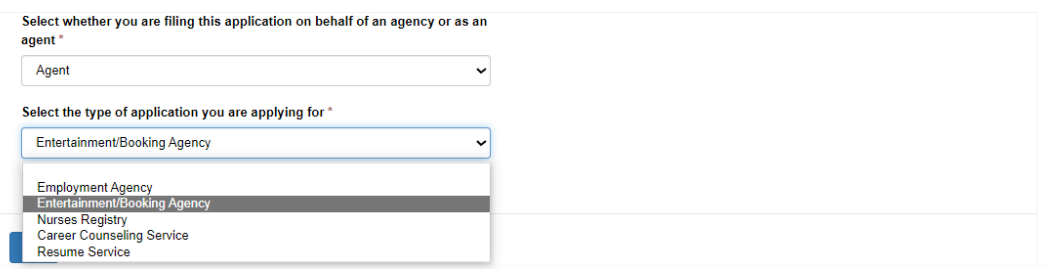

5. For "Career Consulting/Outplacement; Job Listing Service; Prepaid Computer Job Matching Service" click on the Magnifying glass next to the Business Name section. A lookup records will pop up with your businesses. Check off your business and click Select and Next to continue.

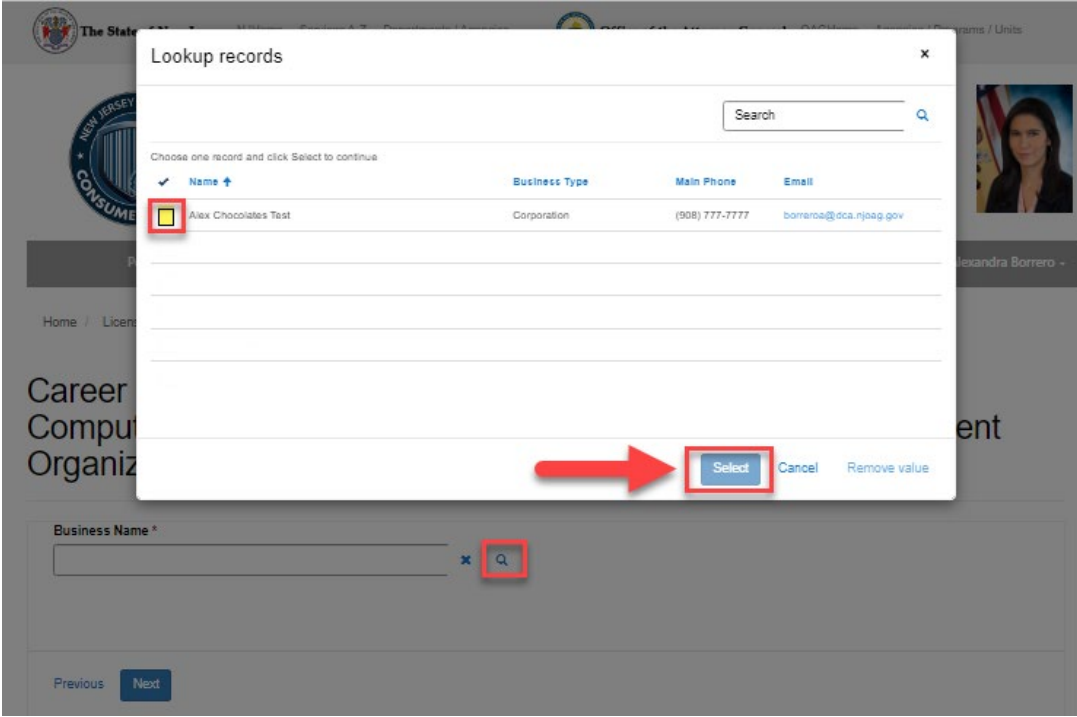

For "Employment & Personnel Services" enter the name of your Sponsoring Agency and you must enter your Business ID#.

*(The Business ID# can be found under "My Businesses" tab and clicking "View/Edit Profile" under Actions.)*

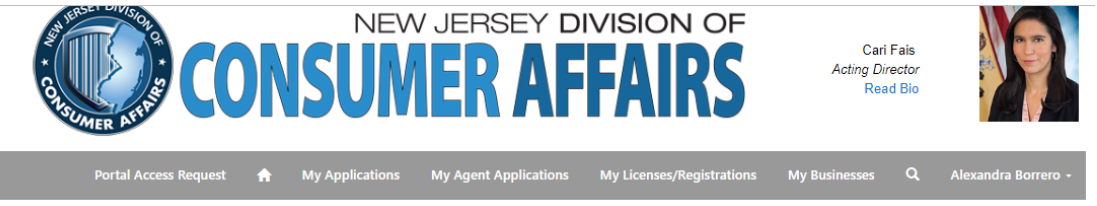

Home / License/Registration ... / Employment & Personnel Services

#### Employment & Personnel Services - Entertainment/Booking Agency

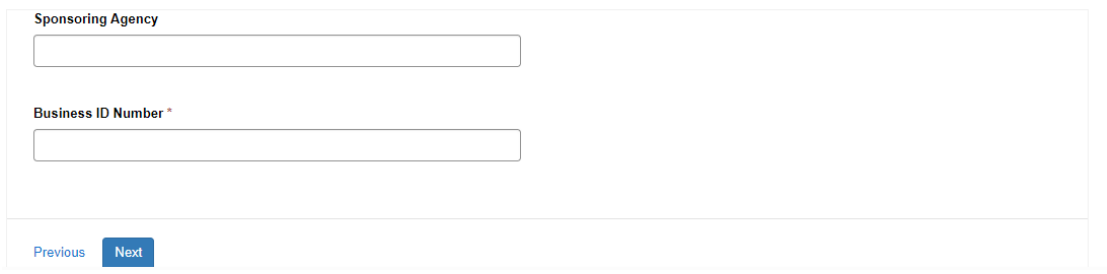